# **B** REACH ASSESSMENTS" **C** ICAS ASSESSMENTS

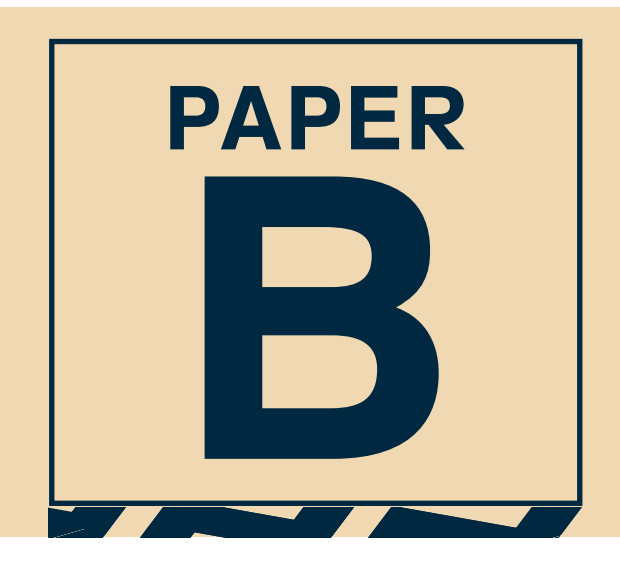

# **PRACTICE QUESTIONS**

*Note*: Some UNSW Global assessments are only available online.

# **Digital Technologies**

# **DO NOT OPEN THIS BOOKLET UNTIL INSTRUCTED.**

Read the instructions on the **ANSWER SHEET** and fill in your **NAME, SCHOOL** and **OTHER INFORMATION**. Use a pencil. Do NOT use a coloured pencil or a pen. Rub out any mistakes completely.

You **MUST** record your answers on the **ANSWER SHEET**.

Mark only **ONE** answer for each question. Your score will be the number of correct answers. Marks are **NOT** deducted for incorrect answers.

Use the information provided to choose the **BEST** answer from the four possible options.

On your **ANSWER SHEET** fill in the oval that matches your answer.

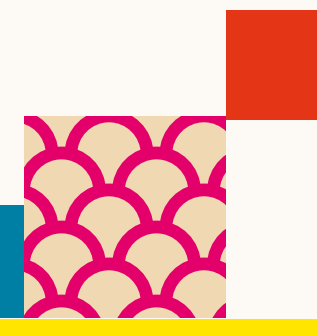

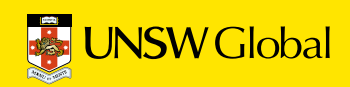

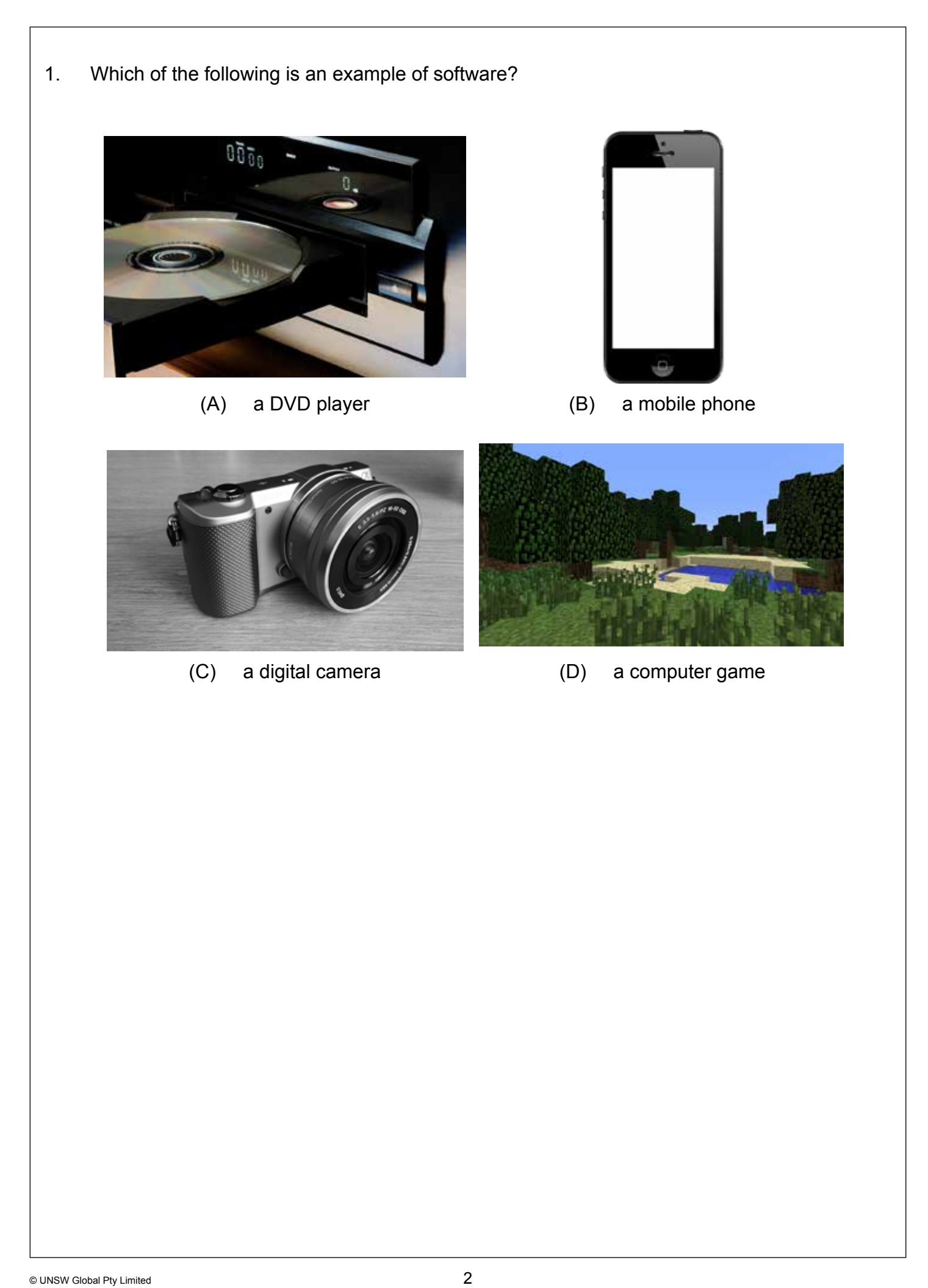

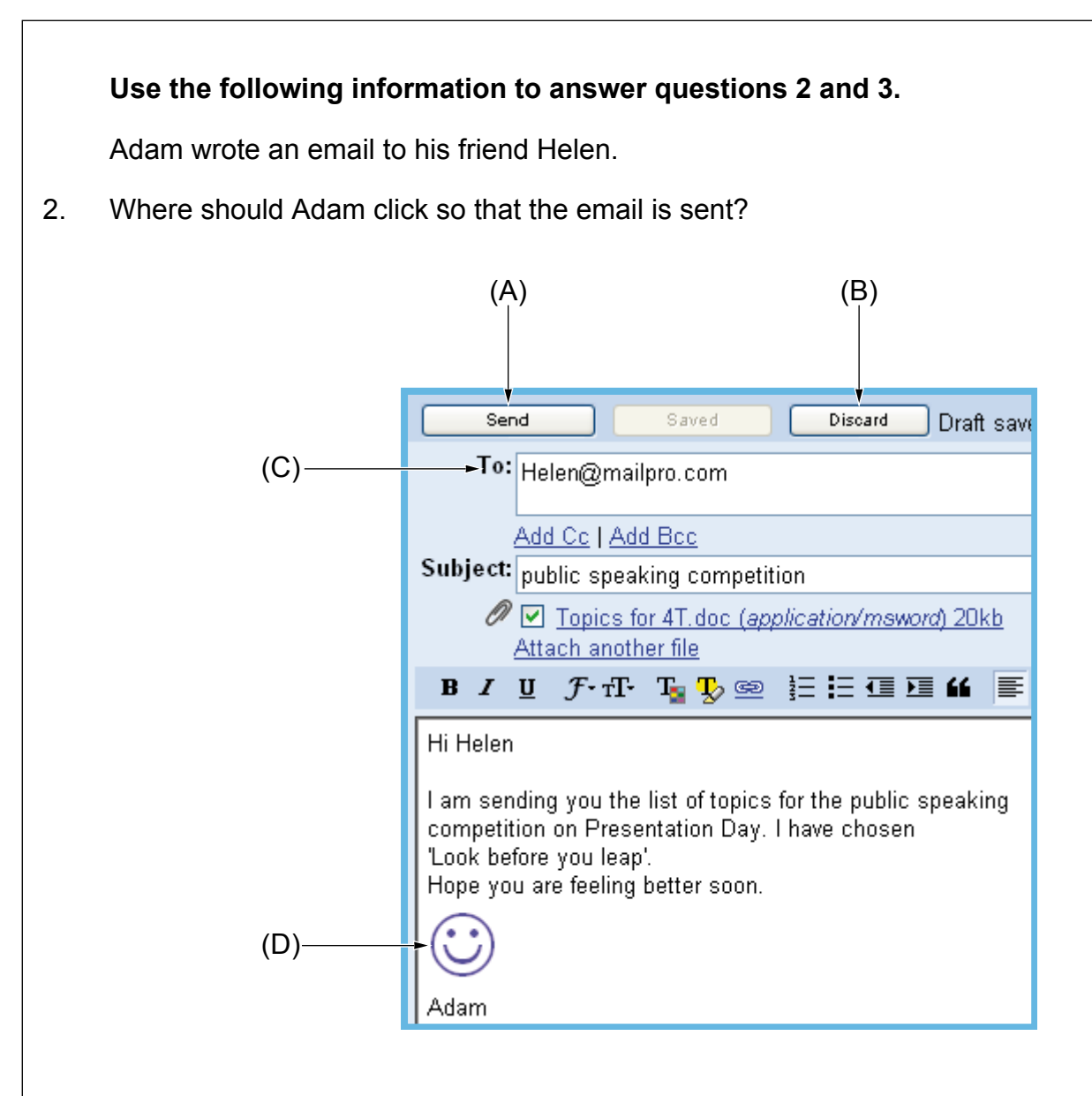

- 3. What is the Subject of Adam's email? 3. What is the Subject of Adam's email?
	- (A) Topics for 4T (A) Topics for 4T
	- (B) Presentation Day (B) Presentation Day
	- (C) Look before you leap (C) Look before you leap
	- (D) Public speaking competition (D) public speaking competition

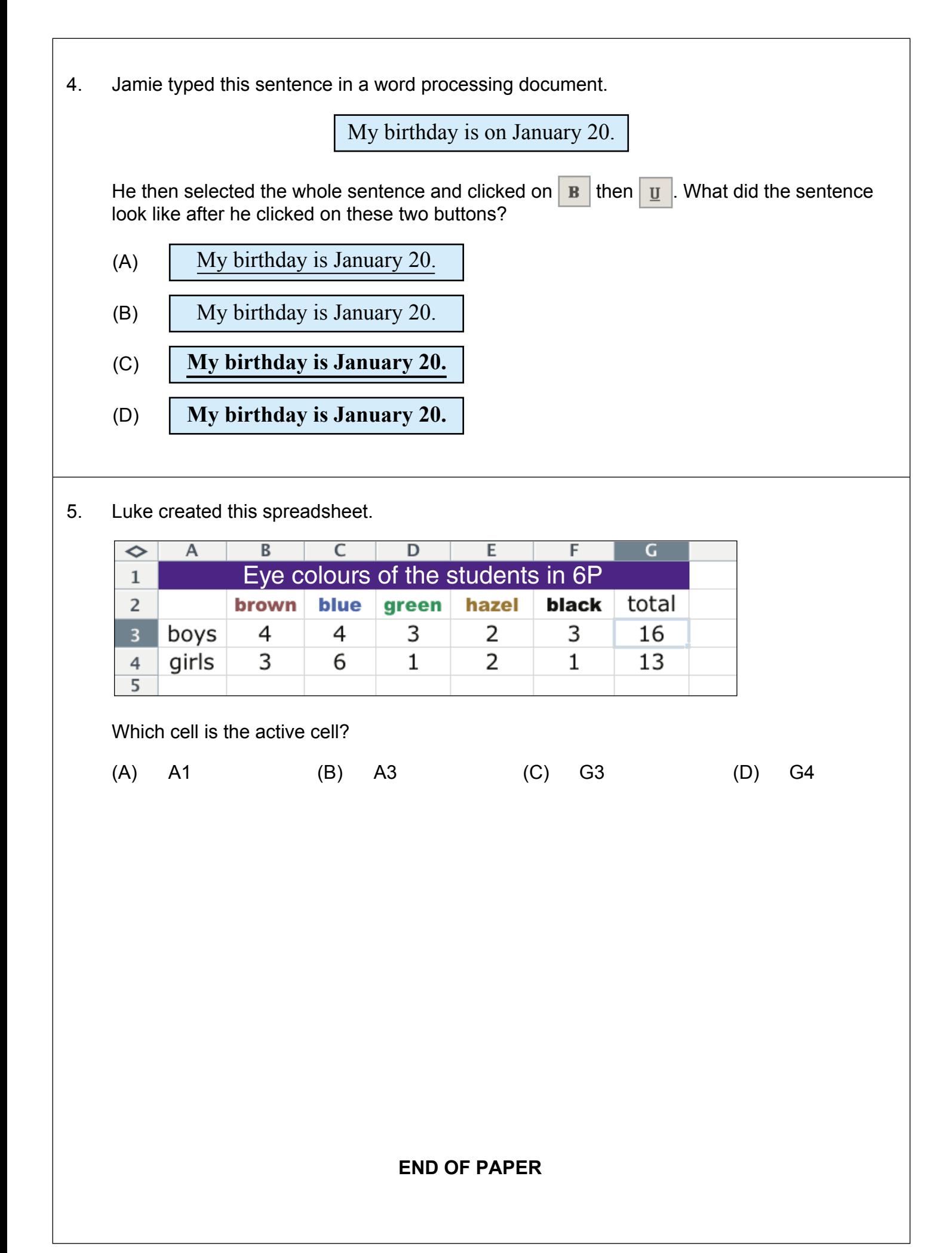

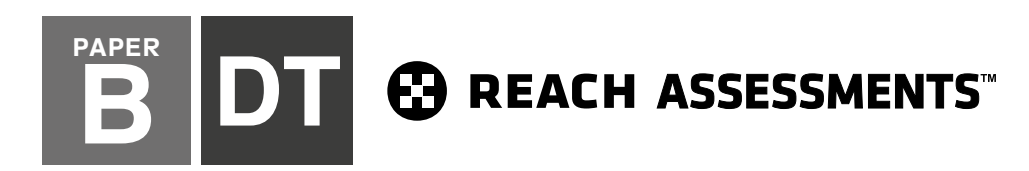

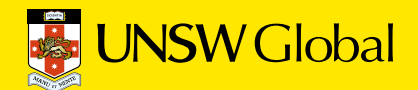

 6 6 6 6 6 6 6 6 6 6 6 6 G Q 0 000 0000000000 00 8 8 8 8 8 8 8 8 8 8 8 8 I S 9 9 9 9 9 9 9 9 9 9 9 9 J T

# \*201803\* \*201904\*

### <u>na na matana na </u> HOW TO FILL OUT THIS SHEET:

### USE A PENCIL

- Print your details clearly in the boxes provided.
- Make sure you fill in only one oval in each column.
- Rub out all mistakes completely.

**Town / suburb:**

**Today's date:** / / **Postcode:**

Do not use a coloured pencil or pen.

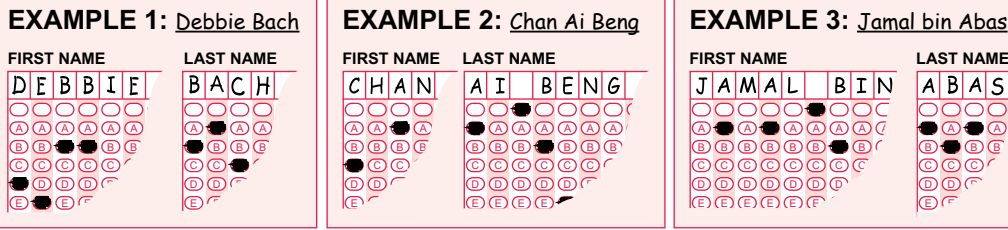

#### **FIRST NAME to appear on certificate LAST NAME to appear on certificate** 000000000000000000000000 0000000000000000000 A A A A A A A A A A A A A A A A A A A A A A A A  $\begin{array}{l} \hline \textcircled{a} \textcircled{a} \textcircled{a} \textcircled{a} \textcircled{a} \textcircled{a} \textcircled{a} \textcircled{a} \textcircled{a} \textcircled{a} \textcircled{a} \textcircled{a} \end{array}$  $\begin{array}{l} \textcircled{\small{1}} \end{array} \begin{array}{l} \textcircled{\small{1}} \end{array} \begin{array}{l} \textcircled{\small{1}} \end{array} \begin{array}{l} \textcircled{\small{1}} \end{array} \begin{array}{l} \textcircled{\small{1}} \end{array} \begin{array}{l} \textcircled{\small{1}} \end{array} \begin{array}{l} \textcircled{\small{1}} \end{array} \begin{array}{l} \textcircled{\small{1}} \end{array} \begin{array}{l} \textcircled{\small{1}} \end{array} \begin{array}{l} \textcircled{\small{1}} \end{array} \begin{array}{l} \textcirc$ B B B B B B B B B B B B B B B B B B B C C C C C C C C C C C C C C C C C C C C C C C C  $\boxed{\circ\circ\circ\circ\circ\circ\circ\circ\circ\circ\circ\circ\circ\circ\circ\circ\circ}$ D D D D D D D D D D D D D D D D D D D D D D D D  $\boxed{{\circledcirc}$   $\circledcirc$   $\circledcirc$   $\circledcirc$   $\circledcirc$   $\circledcirc$   $\circledcirc$   $\circledcirc$   $\circledcirc$   $\circledcirc$   $\circledcirc$ E E E E E E E E E E E E E E E E E E E E E E E E E E E E E E E E E E E E E E E E E E E  $\underline{\textbf{F} \hspace{0.5mm} \textbf{F} \hspace{0.5mm} \textbf{F} \hspace{0.5mm} \textbf{F} \hspace{0.5mm} \textbf{F} \hspace{0.5mm} \textbf{F} \hspace{0.5mm} \textbf{F} \hspace{0.5mm} \textbf{F} \hspace{0.5mm} \textbf{F} \hspace{0.5mm} \textbf{F} \hspace{0.5mm} \textbf{F} \hspace{0.5mm} \textbf{F} \hspace{0.5mm} \textbf{F} \hspace{0.5mm} \textbf{F} \hspace{0.5mm} \textbf{F} \$ F F F F F F F F F F F F F F F F F F F G G G G G G G G G G G G G G G G G G G G G G G G G G G G G G G G G G G G G G G G G G G H H H H H H H H H H H H H H H H H H H H H H H H **SAMPLE**  $\begin{picture}(45,45) \put(0,0){\line(1,0){155}} \put(1,0){\line(1,0){155}} \put(1,0){\line(1,0){155}} \put(1,0){\line(1,0){155}} \put(1,0){\line(1,0){155}} \put(1,0){\line(1,0){155}} \put(1,0){\line(1,0){155}} \put(1,0){\line(1,0){155}} \put(1,0){\line(1,0){155}} \put(1,0){\line(1,0){155}} \put(1,0){\line(1,0){155}} \put(1,0){\line(1$  $\textcircled{1}\textcircled{1}$  $\begin{array}{l} \textcolor{red}{\textbf{1}} \textcolor{red}{\textbf{1}} \textcolor{red}{\textbf{0}} \textcolor{red}{\textbf{0}} \textcolor{red}{\textbf$ J J J J J J J J J J J J J J J J J J J J J J J J J J J J J J J J J J J J J J J J J J J K K K K K K K K K K K K K K K K K K K K K K K K  $\begin{array}{l} \hline \textbf{K} \textbf{K}$ L L L L L L L L L L L L L L L L L L L L L L L L  $\begin{tabular}{c} \multicolumn{2}{c}{} {\color{blue}0} \multicolumn{2}{c}{} {\color{blue}0} \multicolumn{2}{c}{} {\color{blue}0} \multicolumn{2}{c}{} {\color{blue}0} \multicolumn{2}{c}{} {\color{blue}0} \multicolumn{2}{c}{} {\color{blue}0} \multicolumn{2}{c}{} {\color{blue}0} \multicolumn{2}{c}{} {\color{blue}0} \multicolumn{2}{c}{} {\color{blue}0} \multicolumn{2}{c}{} {\color{blue}0} \multicolumn{2}{c}{} {\color{blue}0} \multicolumn{2}{c}{} {\color{blue}0} \multicolumn{2}{c$ M M M M M M M M M M M M M M M M M M M M M M M M M M M M M M M M M M M M M M M M M M M  $\textcircled{\footnotesize{N}}\textcircled{\footnotesize{N}}\textcircled{\footnotesize{N}}\textcircled{\footnotesize{N}}\textcircled{\footnotesize{N}}\textcircled{\footnotesize{N}}\textcircled{\footnotesize{N}}\textcircled{\footnotesize{N}}\textcircled{\footnotesize{N}}\textcircled{\footnotesize{N}}\textcircled{\footnotesize{N}}\textcircled{\footnotesize{N}}\textcircled{\footnotesize{N}}\textcircled{\footnotesize{N}}$  $\begin{tabular}{l} \hline $\circ$ & $\circ$ & $\circ$ \\ \hline $\circ$ & $\circ$ & $\circ$ & $\circ$ \\ \hline $\circ$ & $\circ$ & $\circ$ & $\circ$ & $\circ$ \\ \hline \end{tabular}$ O O O O O O O O O O O O O O O O O O O O O O O O O O O O O O O O O O O O O O O O O O O P P P P P P P P P P P P P P P P P P P P P P P P P P P P P P P P P P P P P P P P P P P Q Q Q Q Q Q Q Q Q Q Q Q Q Q Q Q Q Q Q Q Q Q Q Q Q Q Q Q Q Q Q Q Q Q Q Q Q Q Q Q Q Q Q R R R R R R R R R R R R R R R R R R R R R R R R R R R R R R R R R R R R R R R R R R R S S S S S S S S S S S S S S S S S S S S S S S S S S S S S S S S S S S S S S S S S S S T T T T T T T T T T T T T T T T T T T T T T T T T T T T T T T T T T T T T T T T T T T  $\begin{array}{l} \textcircled{0} \textcircled{0} \textcircled{0} \textcircled{0} \textcircled{0} \textcircled{0} \textcircled{0} \textcircled{0} \textcircled{0} \textcircled{0} \textcircled{0} \textcircled{0} \textcircled{0} \textcircled{0} \textcircled{0} \end{array}$ U U U U U U U U U U U U U U U U U U U  $\textcircled{v} \textcircled{v} \textcircled{v} \textcircled{v} \textcircled{v} \textcircled{v} \textcircled{v} \textcircled{v} \textcircled{v} \textcircled{v} \textcircled{v} \textcircled{v} \textcircled{v} \textcircled{v}$ V V V V V V V V V V V V V V V V V V V W W W W W W W W W W W W W W W W W W W W W W W W W W W W W W W W W W W W W W W W W W W X X X X X X X X X X X X X X X X X X X X X X X X  $\textcircled{x\textcircled{x\textcircled{x}}}\textcircled{x\textcircled{x}}\textcircled{x\textcircled{x}}\textcircled{x\textcircled{x}}\textcircled{x\textcircled{x}}\textcircled{x\textcircled{x}}$ Y Y Y Y Y Y Y Y Y Y Y Y Y Y Y Y Y Y Y Y Y Y Y Y Y Y Y Y Y Y Y Y Y Y Y Y Y Y Y Y Y Y Y Z Z Z Z Z Z Z Z Z Z Z Z Z Z Z Z Z Z Z Z Z Z Z Z Z Z Z Z Z Z Z Z Z Z Z Z Z Z Z Z Z Z Z  $\textcircled{\small{o}}\textcircled{\small{o}}\textcircled{\small{o}}\textcircled{\small{o}}\textcircled{\small{o}}\textcircled{\small{o}}\textcircled{\small{o}}\textcircled{\small{o}}\textcircled{\small{o}}\textcircled{\small{o}}\textcircled{\small{o}}$  ${\mathcal{O}}\hspace{0.9mm}{\mathcal{O}}\hspace{0.9mm}{\mathcal{O}}\hspace{0.9mm}{\mathcal{O}}\hspace{0.9mm}{\mathcal{O}}\hspace{0.9mm}{\mathcal{O}}\hspace{0.9mm}{\mathcal{O}}\hspace{0.9mm}{\mathcal{O}}\hspace{0.9mm}{\mathcal{O}}\hspace{0.9mm}{\mathcal{O}}\hspace{0.9mm}{\mathcal{O}}\hspace{0.9mm}{\mathcal{O}}\hspace{0.9mm}{\mathcal{O}}\hspace{0.9mm}{\mathcal{O}}\hspace{0.9mm}{\mathcal{O}}\hspace{$ – – – – – – – – – – – – – – – – – – – – – – – – – – – – – – – – – – – – – – – – – – –  ${\color{blue}\textcircled{0}}{\color{blue}\textcircled{0}}$ / / / / / / / / / / / / / / / / / / / **DATE OF BIRTH STUDENT ID CLASS** Are you male or female? **Alle Male C** Female **Day Month Year (optional) (optional) Does anyone in your home usually speak a language other than English? Yes No** 0 0 0 0 0 0 0 0 0 0 0 0 0 0 0 A K 1 1 1 1 1 1 1 1 1 1 1 1 1 1 1 B L **School name:** 2 2 2 2 2 2 2 2 2 2 2 2 2 2 C M 3 3 3 3 3 3 3 3 3 3 3 3 3 3 D N 0 4 4 4 4 4 4 4 4 4 4 4 6 6  $\overline{\circ}$  6  $\overline{\circ}$  6  $\overline{\circ}$  6  $\overline{\circ}$  6  $\overline{\circ}$  6  $\overline{\circ}$  6  $\overline{\circ}$

# TO ANSWER THE QUESTIONS

## Example:

Using a computer to type a report is an example of

- (A) emailing.
- (B) a calculation.
- (C) word processing.
- (D) a computer game.

The answer is word processing, so you would fill in the oval  $\circledcirc$ , as shown.

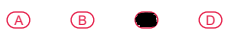

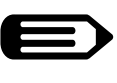

USE A PENCIL DO NOT USE A COLOURED PENCIL OR PEN

# **START**

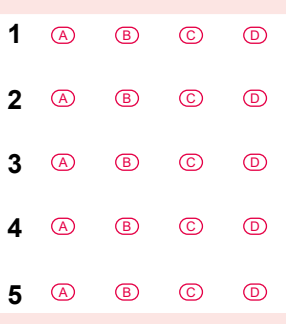

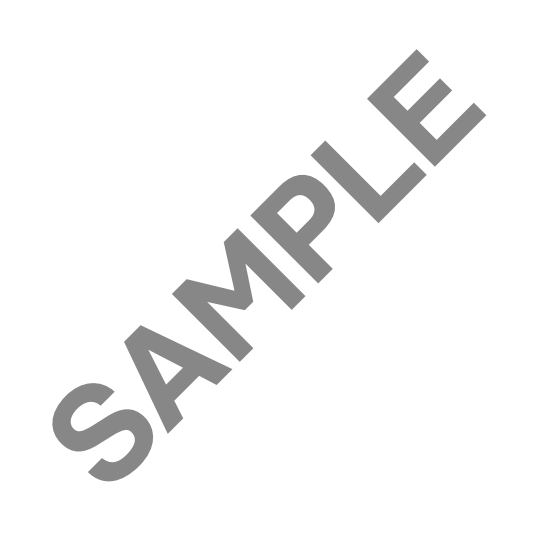

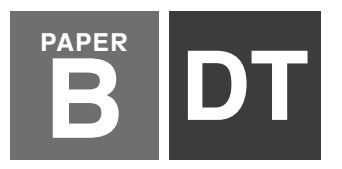

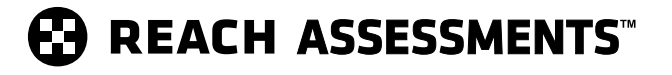

For details on how we handle your personal information, please see our Privacy Policy on our website at unswglobal.unsw.edu.au

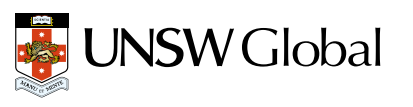

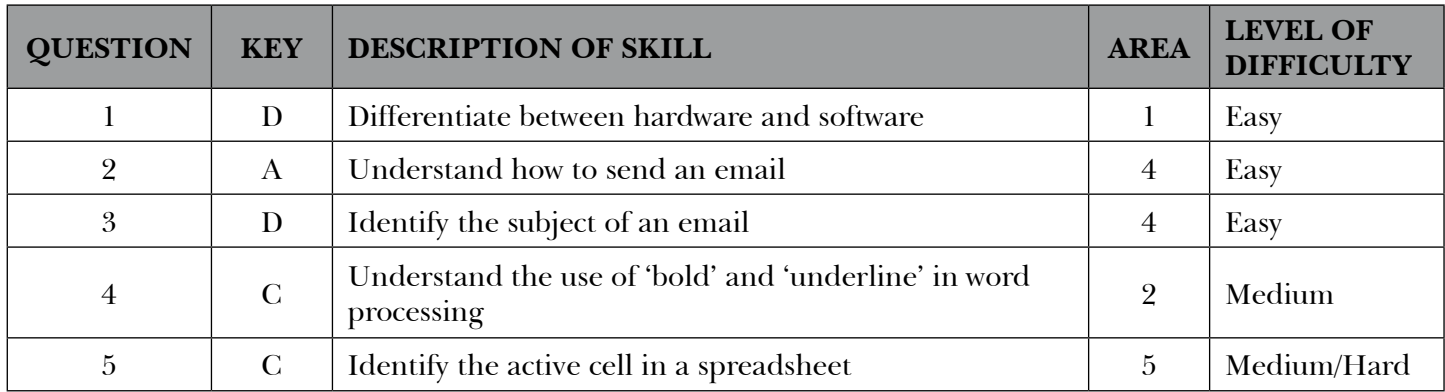

# **LEGEND**

**Area** refers to the particular curriculum area or strand assessed by the question.

- 1. General Skills
- 2. Word Processing
- 3. Graphics/Multimedia
- 4. Internet/Email
- 5. Spreadsheets/Databases

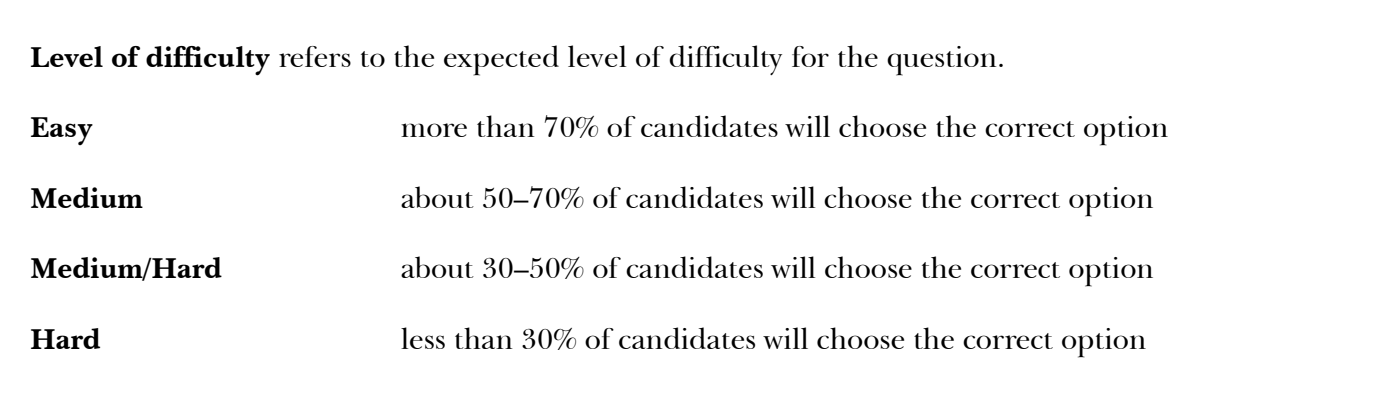

# **THE FOLLOWING YEAR LEVELS SHOULD SIT THIS PAPER**

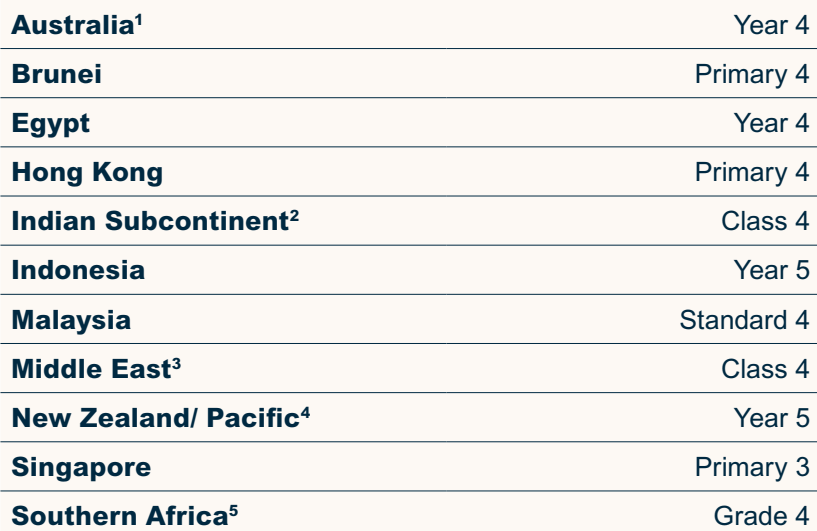

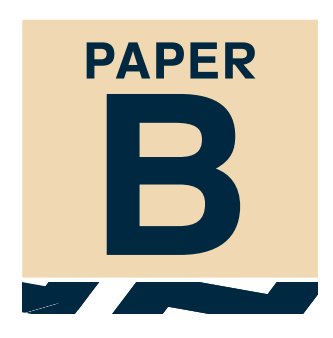

- 1 All international schools registered with UNSW Global (which have an 8-digit school code starting with 46) should sit the papers according to the Australian year levels.
- 2 Indian Subcontinent Region: India, Sri Lanka, Nepal, Bhutan and Bangladesh.
- 3 Middle East Region: United Arab Emirates, Qatar, Kuwait, Saudi Arabia, Bahrain, Oman, Turkey, Lebanon, Tunisia, Morocco, Libya, Algeria, Jordan and Pakistan.
- 4 Pacific Region: Vanuatu, Papua New Guinea and Fiji.
- 5 Southern Africa Region: South Africa, Botswana, Lesotho, Swaziland, Zimbabwe and Namibia.

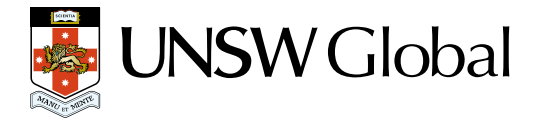

© 2019 Copyright. Copyright in this publication is owned by UNSW Global Pty Limited, unless otherwise indicated or licensed from a third party. This publication and associated testing materials and products may not be reproduced, published or sold, in whole or part, in any medium, without the permission of UNSW Global Pty Limited or relevant copyright owner.